## Instructions for the Authors of Papers to be Published in the 11<sup>th</sup> Global Conference on Sustainable Manufacturing

G. Seliger <sup>1</sup>, I. S. Jawahir <sup>2</sup>

<sup>1</sup> Department for Machine Tools and Factory Management, Technische Universität Berlin, Germany <sup>2</sup> Institute for Sustainable Manufacturing, University of Kentucky, U.S.A

#### Abstract

These instructions explain how to prepare your paper for the 11<sup>th</sup> Global Conference on Sustainable Manufacturing so that its appearance is clear and consistent with the other papers in the proceedings. They include guidance on layout, illustrations, text style and references. They are presented exactly as your paper should appear. It is highly advised to use this template to prepare your paper in Microsoft Word. All full papers must include an Abstract with the submission. The abstract should be approximately 150 words. **Keywords**:

About four (maximum of six), alphabetical order, key words or phrases, e.g. CIRP International Conference; Sustainable Manufacturing; Paper Instructions

## **1 INTRODUCTION**

The goal of this template is to achieve uniformity in the papers appearing in the proceedings of the 10th CIRP Conference on Sustainable Manufacturing. The typography, layout and style used in these instructions are exactly the same as you should use when preparing your paper. The template explains how to prepare an electronic publishing version as well as a paper copy version. The papers will be printed 'as is'.

This template is also available in Microsoft Word format on the conference Web site at:

#### www.gcsm.eu

Please note the paper submission of an electronic copy in PDF or Microsoft Word format. Use a Windows PC, not a Macintosh or a Unix computer.

Your paper is limited to six printed pages of A4 (height: 297 mm width: 210 mm) sheet.

The official language of the proceedings is English. If English is not your mother tongue, make sure that the English is checked by a competent editor. **Poor English will be a reason for rejection of the paper**.

## 2 IDENTIFYING YOUR PAPER

#### 2.1 Paper title and authors

The paper title and authors should be exactly in the format as indicated in this template in order to maintain uniformity throughout the proceedings. Electronic publishing requires that you include the title and authors section into the paper yourself.

Affiliations of authors should be indicated by superscript numbers as in the example. **Do not use academic titles**. (Prof. Dr. etc.)

## 2.2 Page numbers, headers and conference reference footnote

Do not print page numbers in the PDF file.

The publisher will add cover pages, the table of content, etc. Consecutive page numbers will be added by the publisher. *Header* 

Insert the Title in odd page and Authors list in even page.

Conference reference footnote

Insert the following footnote in italics on the first page of your paper, as shown on this first page (Arial 8pt italic):

The 11<sup>th</sup> Global Conference on Sustainable Manufacturing

## 3 SETTING UP YOUR PAPER

#### 3.1 Text area

Your manuscript must fit within the required margins. Set your margins for the pages at 35 mm (1.38 in) for the top and bottom margins, 24 mm (0.94 in) for the left and right margins.

## Title area

Put the title directly under the top margin. The title should be in **Arial 12 point bold** centred. Use capitals as indicated in the title of this example. The first word of the title and all major words must start with a capital. The authors section should be in Arial 8 point normal.

#### Abstract

Your abstract should not exceed 150 words. It should provide a brief summary of the contents of your paper. Begin typing your abstract 40 mm (1.58 in) from the top margin. It should be **centred** across the page, **indented 12 mm** (0.47 in) from the left and right page margins and **justified**. The heading **Abstract** should be typed in **Arial 8 point bold** font. The body of the abstract should be in Arial 8 point normal.

### Keywords

Leave one carriage return between the abstract and the keywords

The heading **Keywords** should be in **Arial 8 point bold**. The three keywords should be in Arial 8 point normal, separated with semicolons. Select keywords that can be used to identify the subject of your paper.

## Paper body

Begin typing your paper 90 mm (3.54 in) from the top margin. Use a two-column format, and set the spacing between the columns at 7 mm (0.28 in), so that column width is 77.5 mm (3.05 in).

## 3.2 Font and line spacing

Preferably, papers are to be prepared on Windows PC. Arial 8 point font must be used. The general rule is: DO NOT USE OTHER FONTS including the text in figures.

(Papers prepared on other computers on which Arial is not available, must use **Helvetica (or Geneva) 8 point** or a similar 8 point san serif font.)

The usage of wrong fonts will be a reason for rejection. These instructions are printed in Arial 8 point.

EMBED ALL FONTS ALSO THOSE USED IN THE PICTURES!

To do so: Under Adobe PDF in the MS word task bar click on "Change Conversion Settings" In the "Adobe PDF maker" pane, click the "Settings" tab. In the settings menu click the "Advanced Settings" button. Then click the "Fonts" tab. In the "Fonts" pane check the "Embed all fonts" box and REMOVE ALL FONTS from the "Never Embed" box.

Check font embedding with the pre-flight option of Acrobat 6 (to be found in the task bar: Document-> Preflight, click "List all potential problems" then "analyze")

The line spacing should be set at **single spacing** 'at least 10 points.' Leave 3 points after each paragraph. **Justify the text on both the left and the right margins.** 

## 3.3 Headings and heading spacing

We recommend using no more than three levels of headings, indicated in these instructions as Heading 1, Heading 2 and Heading 3. The styles for these headings are included in this template and are summarized in Table 1 below.

Avoid loose Headings to appear at the bottom of a page.

## **HEADING 1**

To denote the major sections of your paper, use Heading 1. These sections should be numbered. For example, Heading 1 is used for the following section headings in these Instructions: **INTRODUCTION, TEXT, SUMMARY**, etc.

The style for Heading 1 is **ARIAL 8 POINT BOLD ALL CAPS** with a 5 mm (0.2 in) hanging indent to accommodate the number and 3 point spacing after the heading. In addition, leave one carriage return before the heading. Begin typing the text in the line beneath the heading.

## Heading 2

To denote logical subsections of major sections, if any, use Heading 2. Number the subsections accordingly. In these

instructions, for example, the subsections of Section 3 are numbered 3.1, 3.2, 3.3, etc.

The style for Heading 2 is **Arial 8 point bold** with a 7.5 mm (0.3 in) hanging indent to accommodate the number and 3 point spacing before and after the heading. Begin typing the text in the line beneath the heading.

## Heading 3

To denote further divisions of a subsection, if relevant, use Heading 3. These divisions are not numbered. The style for Heading 3 is *Arial 8 point italic* justified to the left margin, with 3 point spacing before and after the heading. Begin typing the text in the line beneath the heading. The heading of this section (*Heading 3*) is an example of the Heading 3 style.

#### 4 TEXT

#### 4.1 Style

The following list summarizes several important points of style to keep in mind when preparing your paper:

- Use **bold** for emphasis, but keep its use to a minimum. Avoid using underlining in your paper.
- Use a consistent spelling style throughout the paper (US or UK).
- Use single quotes.
- Use %, not percent.
- Do not use ampersand (&) except as part of the official name of an organization or company.
- Keep hyphenation to a minimum. Do not hyphenate 'coordinate' or 'non' words, such as 'nonlinear.'
- Do not end headings with full stops.
- Do not start headings at the foot of a column or with only one line of text below; put the heading on the next column or page.
- Leave one character space after all punctuation.

#### 4.2 Mathematical text and equations

Equations should be justified to the left margin and numbered at the right margin. Leave 6 points before and after the equation, as indicated in the Equation style on this template.

$$x^2 + y^2 = 41$$
 (1)

For equation font sizes, use 9 point for full size, 7 point for subscript and superscript, and 5 point for sub-subscript and sub-superscript.

Use italics for variables (*u*); bold for vectors (no arrows) (**u**); bold italic for variable vectors (*u*) and capital bold italic (*U*) for variable matrices. Use *i*th, *j*th, *n*th, not  $i^{h}$ ,  $j^{h}$ ,  $n^{h}$ . The order of brackets should be {[()]}, except where brackets have special significance.

#### 4.3 Lists

Single space list items with no extra space between the lines

Mark each item with a solid bullet '•' or with an Arabic numeral followed by a full stop, e.g., 1. 2. 3. and so on. Be consistent in marking list items.

Refer to Section 4.1 for an example of a bulleted list. Following is an example of a numbered list:

- 1. For complete or near complete sentences, begin with a capital letter and end with a full stop.
- 2. For short phrases, start with lower case letters and end with semicolons.
- 3. Do not capitalize or punctuate single items.
- 4. Use a colon to introduce the list.

#### 5 FIGURES AND TABLES

#### 5.1 General appearance

Make sure that all figures, tables, graphs and line drawings are clear and sharp and of the highest quality.

# Lines should be thick enough to allow proper reproduction.

Diagrams, graphics and photographs should be of excellent quality with good contrast. They can be in gray scale or in colour, but not that your paper is printed in black and white in the proceedings, while the PDF file of your paper is included in the CD-ROM.

When preparing figures and tables, make sure that all lettering inside the figure is no smaller than the specified size of the paper text, i.e., **8 point**.

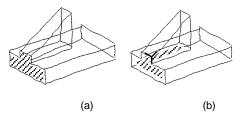

Figure 1: Example of picture scanned into the paper.

## 5.2 Numbering, captions and positioning

Number figures and tables consecutively, e.g., Figure 1, Figure 2, Figure 3; Table 1, Table 2, Table 3. Use (a), (b), (c) to distinguish individual subjects in a composite figure. See Figures 1 and 2 for examples of figure and caption placement. Refer to Table 1 for an example of a table centred across two columns.

Each figure and each table must have a caption. Captions should be centred at the foot of the figure and at the head of the table, which is typed in the same 8 point font used in the paper. Begin the caption with a capital letter and end with a full stop. Always refer to figures as 'Figure' and not Fig. Leave 6 point spacing between the figure and the caption. Place the figure or table on the text page as close to the relevant citation as possible, ideally at the top or at the bottom of a column. If a figure or table is too large to fit into one column, it can be centred across both columns at the top or the bottom of the page. Make sure that it does not extend into the page margins. **Do not wrap the text around the figures**.

#### 6 PDF FILE PREPARATION

PDF files can get large by selecting the wrong type and/or resolution of photographs and figures. Please try to keep the file size below 1MB. Larger files usually do not give better

results but may load slow, which will cause problems when viewed on CD-ROM and Web site.

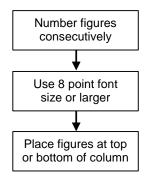

Figure 2: Diagram of the system.

## 7 PAPER SUBMISSION

An electronic copy of the paper in PDF format must be submitted via

## http://www.gcsm.eu/submit\_papers.html

The author of a paper has to make advance registration, which is available on the conference webpage.

The deadline for submission is imperatively July 9th, 2012. No paper will be accepted after this date.

## 8 SUMMARY

This paper summarized the instructions for preparing an electronic publishing paper for the proceedings of the 11<sup>th</sup> Global Conference on Sustainable Manufacturing.

#### 9 ACKNOWLEDGMENTS

We extend our sincere thanks to all who contributed to preparing the instructions

#### **10 REFERENCES**

Relevant works must be cited in the reference list. List the references at the end of the paper, in **order of citation**.

Number the references chronologically: [1] [2] [3]. Cite the references in the body of the paper using the number in square brackets [1]. All references listed must be cited, and all cited references must be included in the reference list.

The reference list should be set in the same typeface as the body of the text. Use a hanging indent of 7.5 mm (0.3 in) to accommodate the numbers. Each citation should be followed by a full stop. Use the style 'References' on this template.

The format for references is as follows:

Last name, initial, year of publication, full paper title, journal name, volume, first and last page. Use only common abbreviations in journal names.

Here are some examples of a reference list:

- Krause, F.-L., Kimura, F., Kjellberg, T., Lu, S.C.-Y., 1993, Product Modelling, Annals of the CIRP, 42/2:695-706.
- [2] Samet, H., 1990, Applications of Spatial Data Structure, Addison-Wesley, Reading, MA.

|           | HEADING 1                                                          | Heading 2                                            | Heading 3                                            |
|-----------|--------------------------------------------------------------------|------------------------------------------------------|------------------------------------------------------|
| Font      | Arial or Helvetica<br>8 point                                      | Arial or Helvetica<br>8 point                        | Arial or Helvetica<br>8 point                        |
| Style     | BOLD ALL CAPS                                                      | Bold                                                 | Italic                                               |
| Numbering | 1, 2, 3,                                                           | 1.1, 1.2, 1.3,                                       | None                                                 |
| Spacing   | Single-spaced,<br>3 points after, normal<br>carriage return before | Single-spaced,<br>3 points before,<br>3 points after | Single-spaced,<br>3 points before,<br>3 points after |

Table 1: Example of table centred across two columns